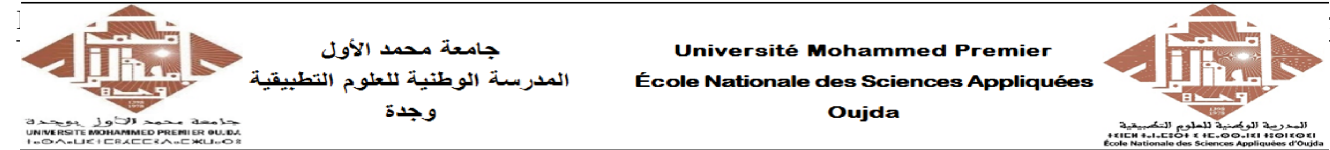

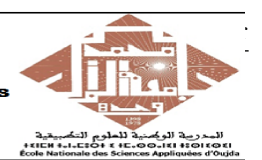

Prof. Kamal GHOUMID Année universitaire 2022 − 2023

Cours d'Informatique 2 - "MATLAB pour l'Ingénieur" TP  $N^o$ . 1

## Ex-1- Opérations et calculs simples.

Taper directement dans l'éditeur de commandes les lignes suivantes :

- 1.  $12+35$ ,  $123-56$ ,  $7*25$ ,  $2185/23$ ,  $8^2$ ,  $3*2^2+5$ ,  $sqrt(25)$ ,  $sqrt(-1)$ ,  $exp(1)$ ,  $log(2)$ ,  $log 10(2)$ , 4, 2.  $10^{-3}$ , pi,  $cos(pi/2)$ ,  $sin(3 * pi/4)$ ,  $tan(54)$ ,  $cos<sup>2</sup>(72) + 3 * sin(pi/4)$ , ...
- 2.  $Z_1 = 3 + i$ ,  $Z_2 = -5 + 2 * i$ ,  $abs(Z_1)$ ,  $abs(Z_1 Z_2)$ ,  $abs(Z_1 * Z_2)$ ,  $conj(Z_1)$ ,  $angle(Z_2)$ ,  ${\bf real}(Z_1),\ {\bf real}(Z_1+Z_2),\ {\bf imag}(Z_2^{-2}),\ {\bf imag}(Z_1-2\ast Z_2^{-2}),\ {\bf angles}(Z_1-2\ast Z_2^{-2}), {\bf compass}(Z_1),$ compass( $Z_2$ ), compass( $Z_1 - 2 \times Z_2^2$ ).
- 3.  $A = \begin{bmatrix} 1 & 8 \end{bmatrix}, A(2:5), \cos(A), \log(A), \text{transpose}(A), \text{mean}(A), \text{sum}(A), \text{cumsum}(A).$
- 4.  $B = [0:20], C = [0:2:20], D = [0:5:20], B(1,7), C(1,3), D', D(end).$

## Ex-2- Calculs simples et Formats d'affichage.

- 1. Dans l'éditeur de commandes calculer  $y = x * log(1 + x^3)$  pour  $x = 1, 3, 5, 24$ , puis pour  $x = 0$ : 0.5 : 3. Consulter en suite le contenu de l'espace de travail avec who et whos.
- 2. Dans l'éditeur de commandes calculer la valeur numérique de  $z = e^{-x^3/5}$  pour  $x = 2,3127$ au format "short", puis au format "long".

### Ex-3- Somme des n premiers entiers naturels.

La formule qui donne la valeur de la somme des n premiers entiers naturels est :

$$
\sum_{k=1}^{n} k = \frac{n(n+1)}{2}
$$

Calculer cette somme en utilisant la commande 'sum' (voir le help du Matlab), puis la vérifier directement dans l'éditeur de commandes à l'aide de la formule ci-haut pour les valeurs suivantes  $n = 5, 10, 20, 50$  et 100.

## Ex-4- Moyenne, Écart-type, Variance.

Durant le premier contrôle des examens, un étudant a eu les notes suivantes dans cinq matières différentes : 12, 17, 15, 09 et 13.

- 1. Utiliser les commandes 'min' et 'max' pour retrouver la plus petite et la plus grande notes obtenues par l'étudiant.
- 2. Calculer en utilisant les commandes 'sum', 'mean' et 'std' la somme, la moyenne et l'écart-type des notes de l'étudiant.
- 3. Sachant maintenant que les coefficients de pondérations des matières sont 1, 3, 2, 1 et 3 respectivement, Calculer la moyenne de l'étudiant en utilisant un produit de deux vecteurs et la commande 'sum'.

#### Ex-5- Opérations sur les vecteurs.

- 1. Générer un vecteur A contenant 11 valeurs comprises entre 1 et 4 réparties uniformément.
- 2. Générer un vecteur B à 1 ligne et 40 colonnes rempli de 4 en utilisant la fonction 'ones' (voir le help). Utiliser la commande 'length' pour déterminer sa taille.
- 3. Définir une variable aléatoire X qui calcule la somme cumulée à l'aide de la commande 'cumsum' des éléments du vecteur B.
- 4. Définir une variable aléatoire Y qui prèleve un échantillon sur 8 de X.

#### Ex-6- Opérations sur les matrices.

Taper dans l'éditeur de commandes les instructions suivantes :  $\mathbf{ones}(4)$ ,  $\mathbf{ones}(4,2)$ , zeros(3,3), zeros(7,2), eye(3), rand(8,1), rand(3,5), randn(3,5),  $A = [0:2;10:12;20:$ 22], diag(A), diag(A,-1), diag(A,2),  $B = \begin{bmatrix} -2 & 2 & -3 \\ -1 & 1 & 3 \\ 2 & 0 & -1 \end{bmatrix}$ , det(B), norm(B).

#### Ex-7- Vecteurs et matrices, Résolution d'équation simple.

On considère les trois vecteurs colonnes  $\overrightarrow{u}$ ,  $\overrightarrow{v}$  et  $\overrightarrow{w}$  ainsi que les deux matrices carrées A et  $B$  suivants :

$$
\vec{u} = \begin{pmatrix} -1 \\ 2 \\ 1 \end{pmatrix}, \quad \vec{v} = \begin{pmatrix} 2 \\ 5 \\ -1 \end{pmatrix}, \quad \vec{w} = \begin{pmatrix} 3 \\ -5 \\ 4 \end{pmatrix}, \quad A = \begin{pmatrix} -2 & 2 & -3 \\ -1 & 1 & 3 \\ 2 & 0 & -1 \end{pmatrix}, \quad B = \begin{pmatrix} 5 & 2 \\ 1 & 4 \end{pmatrix}
$$

- 1. Entrer ces données dans un script Matlab baptisé "Ex7TP1STPI1.m".
- 2. Taper dans l'éditeur de commandes les instructions suivantes :  $u', w'$ , transpose(w), size(u), size(A), size(B),  $A(2, 1)$ ,  $A(3, 2)$ ,  $A(1, :)$ ,  $A(:, 1)$ ,  $B(2, 2)$ ,  $A * A$ ,  $A * A$  et  $B$ <sup>3</sup>.
- 3. Calculer en utilisant la commande "norm" :  $||\vec{u}||, ||\vec{v}||$  puis  $\vec{m} = 2\vec{u} 5\vec{v} + \vec{w}/4$ .
- 4. Calculer le produit scalaire  $\vec{u} \cdot \vec{v}$  et  $\vec{v} \cdot \vec{w}$ .
- 5. Calculer le produit  $A\overrightarrow{u}$ .
- 6. Calculer les déterminants et les inverses de A et B en utilisant "det" et "inv".
- 7. Résoudre l'équation  $A\overrightarrow{x} = \overrightarrow{u}$ .

# Ex-8- Opérations sur les matrices et les vecteurs, Résolution d'un système linéaire. Soient la matrice et les vecteurs suivants :

$$
A = \begin{pmatrix} 4 & 3 & 2 & 1 \\ 5 & 6 & 7 & 8 \\ -12 & -11 & -10 & -9 \end{pmatrix}, b = \begin{pmatrix} 13 \\ 14 \\ 15 \\ 16 \end{pmatrix}, c = \begin{pmatrix} 23 \\ 22 \\ 21 \\ 20 \end{pmatrix}, d = \begin{pmatrix} 17 \\ 18 \\ 19 \end{pmatrix}, y = (54, 36, 16, 30, 45, -6)^T
$$

- 1. Entrer ces données dans un script Matlab "Ex8TP1STPI1.m" ( $^T$ : designe la transposée).
- 2. Donner la matrice  $M_1 = [diag(b), diag(c) + diag(d, 1); A, 24 * eye(3, 4)].$
- 3. Écrire mathématiquement puis résoudre avec Matlab le système linéaire suivant :  $M_2 * x = y$ , où la matrice  $M_2 = M_1(2 : 7, 2 : 7)$  et le vecteur  $x = (x_1, x_2, ..., x_6)^T$ .